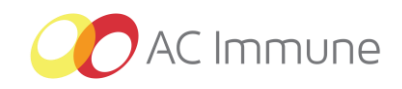

# **AGM 2020 - Frequently Asked Questions (FAQ)**

## **1. Definitions**

- *1.1 What is the "AGM" or "AGM 2020"? It stands for AC Immune's Annual General Meeting, which is taking place on 26 June 2020, at the Company's premises in Lausanne, Switzerland.*
- *1.2 What is a "Shareholder of Record"? A shareholder of AC Immune whose shares are currently registered in such shareholder's name with Computershare.*
- *1.3 What is a "Beneficial Owner"? A shareholder whose shares of AC Immune are currently registered in the name of a bank or brokerage firm (acting as the Beneficial Owner's record holder).*
- *1.4 What is the "Record Date"? 18 May 2020 at close of NASDAQ.*

#### **2. Shareholders' eligibility to vote**

- *2.1 I am a registered shareholder (whether as Shareholder of Record or as Beneficial Owner) on the Record Date: can I vote at the AGM? Yes, if you still hold your AC Immune shares on the date of the AGM.*
- *2.2 I have purchased AC Immune shares between the Record Date and the date of the AGM: can I vote at the AGM? No.*

#### **3. Invitation to AGM**

- *3.1 How do I receive my personalized Invitation to the AGM? If you are a Shareholder of Record, you should receive your Invitation to the AGM directly from Computershare via email before 31 May 2020. If you are a Beneficial Owner, Computershare will send your Invitation to your bank or broker via email or post (if you opted-out of email correspondence in your bank or broker's system).*
- *3.2 I have not received a personalized Invitation: how can I procure an Invitation and how can I vote? A non-personalized Invitation and all documentation (including a generic proxy card) may be downloaded from the AC Immune website (*[https://ir.acimmune.com/events/agm\)](https://ir.acimmune.com/events/agm). *The official Invitation with the Agenda is published in the Swiss Official Gazette of Commerce on or before 5 June 2020 (*[https://shab.ch/#!/gazette\)](https://shab.ch/#!/gazette), *a link which will be provided on AC Immune's website.*
- 1
- *3.3 Where can I obtain the Annual Report and Financial Statements for 2019? You can download the Annual Statutory Financial Statements and the Financial Statements under IFRS, the Compensation Report as well as the Reports of the Auditors from the Company's website at<https://ir.acimmune.com/events/agm> or you may order a printed copy via email at [agm@acimmune.com](mailto:agm@acimmune.com) indicating your mailing address.*

# **4. Voting**

- *4.1 How can I vote? Each of your shares gives you one vote at the AGM. Due to coronavirus, the AGM will not be an "in-person" meeting among the shareholders. Your votes will have to be expressed via the independent proxy, who will vote at the AGM on the basis of instructions that you have given to him either electronically or by using the Proxy Card.*
- *4.2 How can I vote electronically? We recommend that you give your instructions to the independent proxy electronically:*
- *If you are a Shareholder of Record you can vote through the Computershare portal using your unique voting code provided to you by Computershare.*
- *If you are a Beneficial Owner, you will have to follow the instructions of your bank or broker on the use of their portal or other digital means (such as, potentially, phone instructions).*

*The independent proxy will receive the consolidated electronic instructions from all shareholders and vote accordingly at the AGM.*

- *4.3 Where do I find my individual shareholder number ("QR Code")? Shareholders of Record receive their individual shareholder number ("QR Code") from Computershare on their Proxy Card. Beneficial Owners receive their unique identification code from their bank or broker with the Invitation and material.*
- *4.4 What is the use of the Proxy Card? The individualized Proxy Card which is received with the Invitation is an alternative to electronic voting: it needs to be filled, signed and sent to the independent proxy, together with the supporting documentation (if you are a Beneficial Owner) to the email address of the independent proxy independentproxy@acimmune.com or to his postal address: Reymond & Associés,*

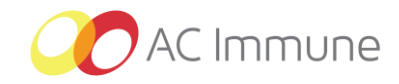

*represented by Mr. Denis Cherpillod, Attorney at Law, Avenue de la Gare 1, case postale 7255, 1002 Lausanne, Switzerland.*

- *4.5 What is the Supporting Documentation? If you are a Beneficial Owner and are not voting electronically, this documentation has to be provided in support of the Proxy Card to the independent proxy, and consists of:*
- *A signed declaration of honor by which you confirm that you have not voted electronically. A model can be downloaded from AC Immune's website (*[https://ir.acimmune.com/events/agm\)](https://ir.acimmune.com/events/agm).
- *A bank or broker statement confirming the number of AC Immune shares held by you.*

*The supporting documentation has to be sent to the independent proxy with the Proxy Card as described in the Answer 4.4 above.* 

- *4.6 What is my deadline for voting? You have to issue your instructions to the independent proxy:*
- *if you vote electronically, on or before 23 June 2020 at 11:59 PM US Eastern Standard Time; or*
- *if you vote by Proxy Card, your Proxy Card and supporting documentation must be received by the independent proxy before 24 June 2020 at 11:59 PM US Eastern Standard Time.*
- *4.7 I have not received a personalized Proxy Card or lost my Proxy Card: how can I vote? If you are a Shareholder of Record you should contact Computershare to obtain your unique voting code and duplicate Proxy Card. If you are a Beneficial Owner, you should contact your bank or broker to enquire on your available means of voting. In any case, you can download a generic proxy card from AC Immune's website at* [https://ir.acimmune.com/events/agm,](https://ir.acimmune.com/events/agm) *fill it out and send it to the independent proxy with the Supporting Documentation as described in Answers 4.4 and 4.5.*

### **5. The AGM**

- *5.1 Will the AGM take place as a physical meeting? Yes, the AGM will be held as a physical meeting, but in the presence of such minimal number of individuals as permitted according to the Swiss Covid-19 legal restrictions. At minimum, the Chairman of the Board of Directors, the CEO, the independent proxy and the secretary of the AGM will be in physical attendance.*
- *5.2 Can I vote in "real-time" at the AGM? No, instructions may only be given to the independent proxy before the AGM, all as detailed in the Answers in Section 4 above.*
- *5.3 How can I vote on motions which are amended during the AGM or on new motions proposed? On the electronic portal or on the Proxy Card, you may give a general instruction to the independent proxy to vote in favor of the motions as proposed by the Board of Directors, to oppose such motions, or to abstain.*
- *5.4 Will the AGM be recorded or broadcasted? No, due to the technical challenges the Board of Directors has decided that the AGM will not be recorded or broadcast.*

*\* \* \* \* \**